# CS303E: Elements of Computers and Programming **Recursion**

Dr. Bill Young Department of Computer Science University of Texas at Austin

Last updated: November 17, 2023 at 11:17

# Factorial Function

Consider the factorial function:

$$
k! = 1 * 2 * \ldots * k.
$$

This is often defined mathematically by the following recurrence relation:

> $1! = 1$  $n! = n * (n-1)!$ , for  $n > 1$

### What assumptions are being made about the input?

We say that this definition is *recursive* because in defining the factorial function we're using the factorial function.

It is typically quite easy to implement a function in Python directly from the recurrence relation.

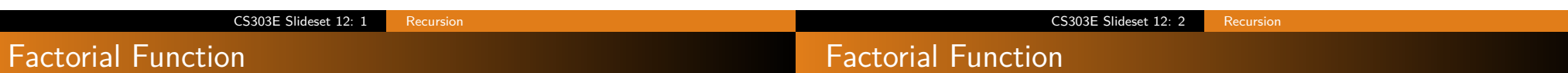

 $1! = 1$  $n! = n * (n - 1)!$ , for  $n > 1$ 

For example, to compute 5! we do the following:

$$
5! = 5 * 4! \tag{1}
$$

$$
= 5*(4*3!) \tag{2}
$$

$$
= 5 * (4 * (3 * 2!))
$$
 (3)

$$
= 5 * (4 * (3 * (2 * 1!))) \tag{4}
$$

$$
= 5 * (4 * (3 * (2 * 1))) \tag{5}
$$

$$
= 5 * (4 * (3 * 2)) \tag{6}
$$

$$
= 5*(4*6) \tag{7}
$$

$$
= 5 * 24 \tag{8}
$$

$$
= 120 \tag{9}
$$

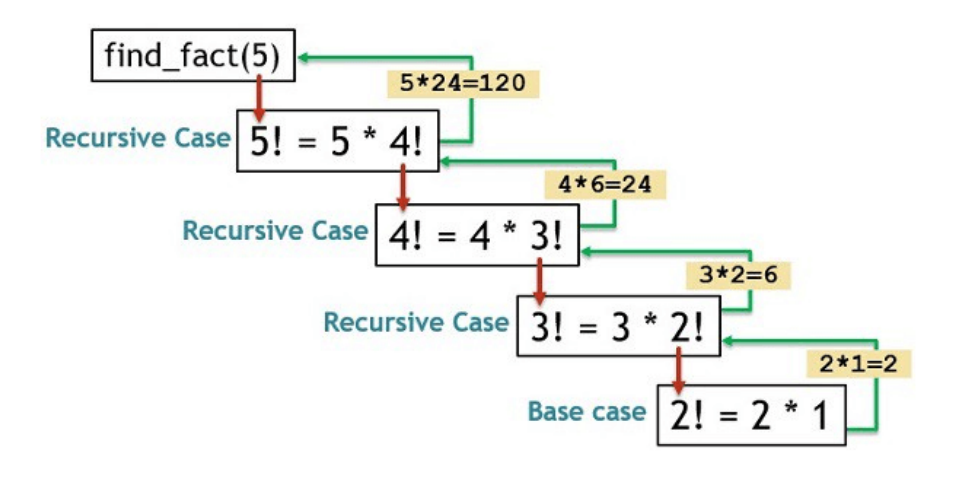

# Python Factorial Function

Mathematical definition:

$$
1! = 1
$$
  

$$
n! = n * (n - 1)!, \text{ for } n > 1
$$

Here's a straightforward implementation in Python.

```
def fact (n):
   """ Factorial function . """
   if n == 1:
       return 1
   else :
       return n * fact (n-1) # note recursive call
```
This function is **recursive** because it calls itself.

Can you see anything wrong with this? How might you fix it?

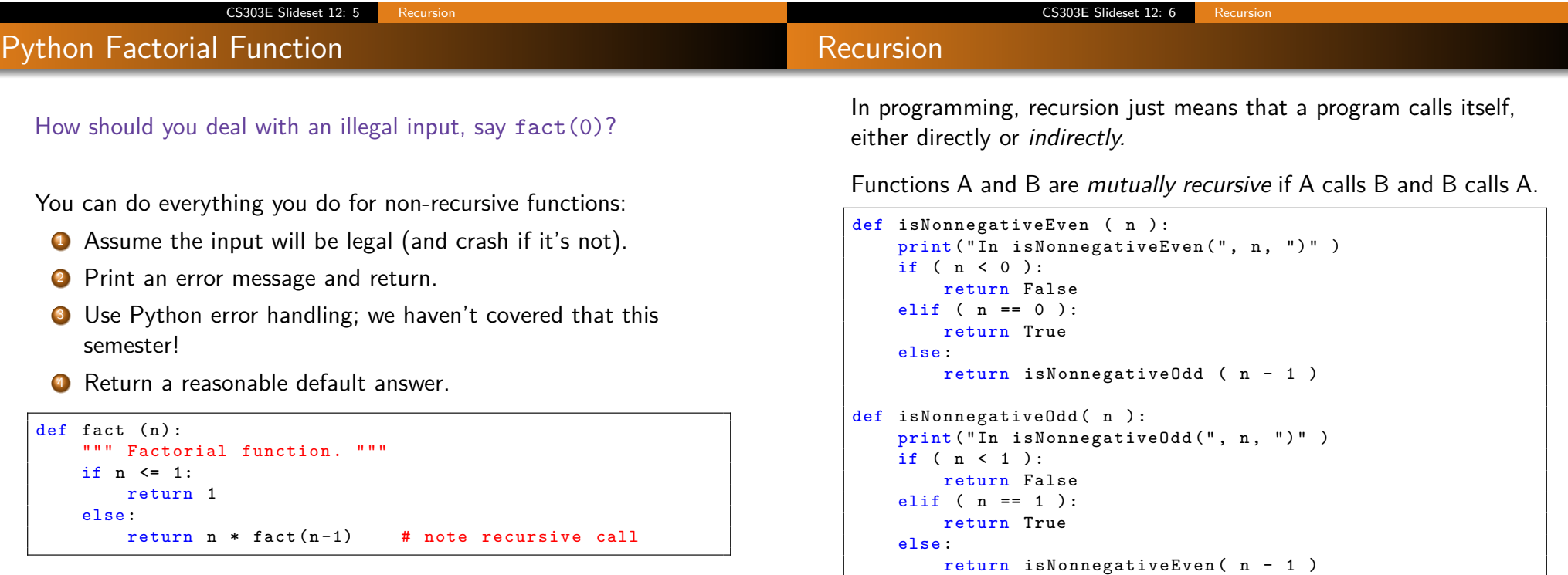

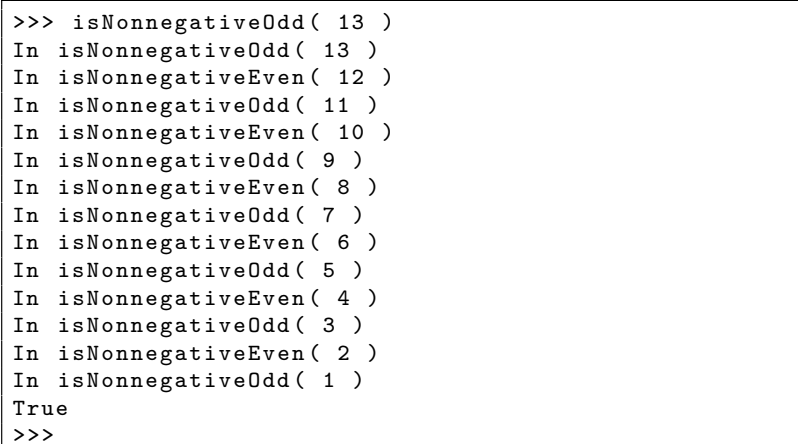

There could be a cycle of three or more functions: A calls B, B calls C, C calls A. And so on!

### Recursive Thinking

Recursion is also a way of thinking about computing problems: Solve a "big" problem by solving "smaller" instances of the same problem. The simplest instances can be solved directly.

**Example:** Suppose I decide to walk to the store.

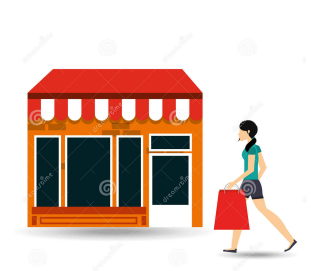

Base case: I'm already there; there's nothing left to do.

Recursive case: I take one step; now I've reduced the problem to the "smaller" but structurally identical problem of walking from where I am now to the store.

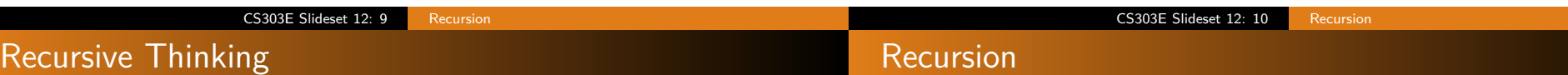

#### What can go wrong:

- **1** I don't know how to take a step.
- 2 I walk in the wrong direction.
- **3** There is no store.
- <sup>4</sup> You walk to the wrong store.
- **5** I can't recognize when I get to the store.
- **6** I walk right past the store and keep going forever.

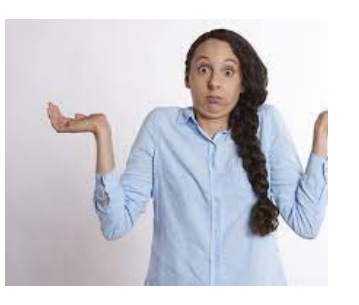

Any recursive function must have:

- o one or more base cases that return an answer without calling the procedure recursively;
- o one or more *recursive cases* that call the function on arguments that move the computation in the direction of some base case;
- assurance that you will eventually hit one of the base cases.

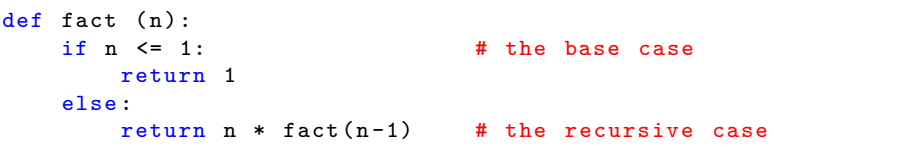

How do you know that this eventually terminates?

```
def factBad(n):
   return n * factBad(n - 1)
def isEven(n):
   if n == 0:
       return True
    else :
       return isEven (n - 2)
```
What's wrong and how would you fix these?

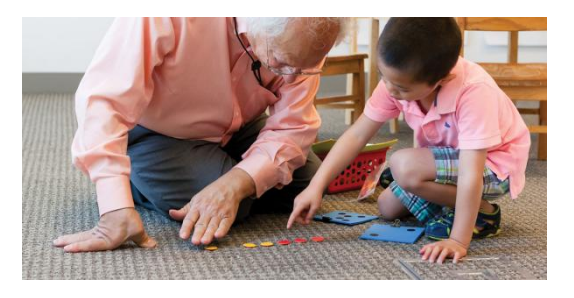

Example: Suppose you want to count the number of items in a list. What's the base case? What's the simplest list you can think of?

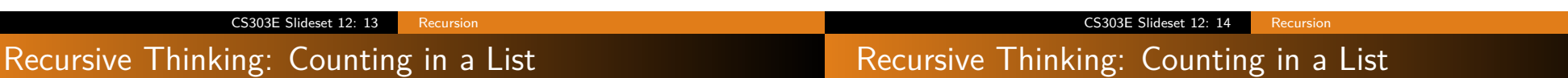

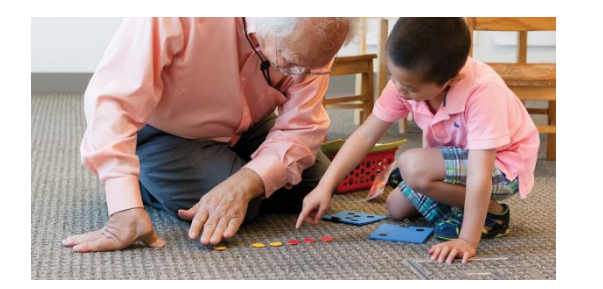

Example: Suppose you want to count the number of items in a list.

What's the base case? What's the simplest list you can think of? An empty list! How many items are in an empty list?

BTW: what's wrong with saying "a list with one element"?

If we're not in the base case, then what do we know?

#### If we're not in the base case, then what do we know?

We know that our input list has at least one element in it! But we still don't know how many.

But we could figure that out if we only had the solution to a slightly simpler problem: Suppose we knew how many items were in a list that was one shorter.

Then we'd be done. Why?

BTW, what is a list that is just our original list L with one element missing? That's just L[1:].

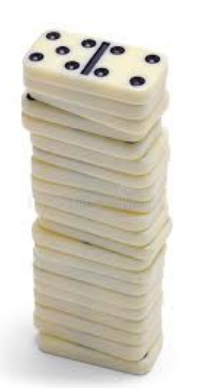

**Problem:** how many items are in a list L?

Base case: If L is empty, length is 0.

Recursive case: Assume I know the length of L[1:], and use that to compute the length of L. How?

```
def countItemsInList( L):
   """ Recursively count the number of items in list. """
   if not L: # empty list counts as False
       return 0
   else :
       return 1 + countItemsInList( L[1:] )
```
>>> 11 = [ 1, 2, 3, "red", 2.9 ] >>> countItemsInList( 11) 5

Does this work for any list?

### CS303E Slideset 12: 17 Recursion What's Actually Happening?

# It Seems Like Magic, but It's Not

CS303E Slideset 12: 18 Recursio

I instrumented the code to print out an "execution trace."

```
def countItems2 (lst, k):
   if not lst:
      print (" 1 + " *k, " + 0 =")return 0
   else :
      print (" 1 + "*k, "1 + countItems", '1 + countItems", '1 + ...return 1 + countItems2( 1st[1:] , k+1) )
```

```
\gg lst = [4, 5, 2, 5, 9, 2, 8]
>>> countItems2 ( lst , 0 )
1 + \text{countItems} ( [5, 2, 5, 9, 2, 8] ) =1 + 1 + \text{countItems} ( [2, 5, 9, 2, 8] ) =1 + 1 + 1 + \text{countItems} ( [5, 9, 2, 8] ) =1 + 1 + 1 + 1 + \text{countItems} ( [9, 2, 8] ) =1 + 1 + 1 + 1 + 1 + countItems ( [2, 8] ) =
1 + 1 + 1 + 1 + 1 + 1 + countItems ( [8] ) =
1 + 1 + 1 + 1 + 1 + 1 + 1 + countItems (\lceil \rceil) =
1 + 1 + 1 + 1 + 1 + 1 + 1 + 0 =7
```
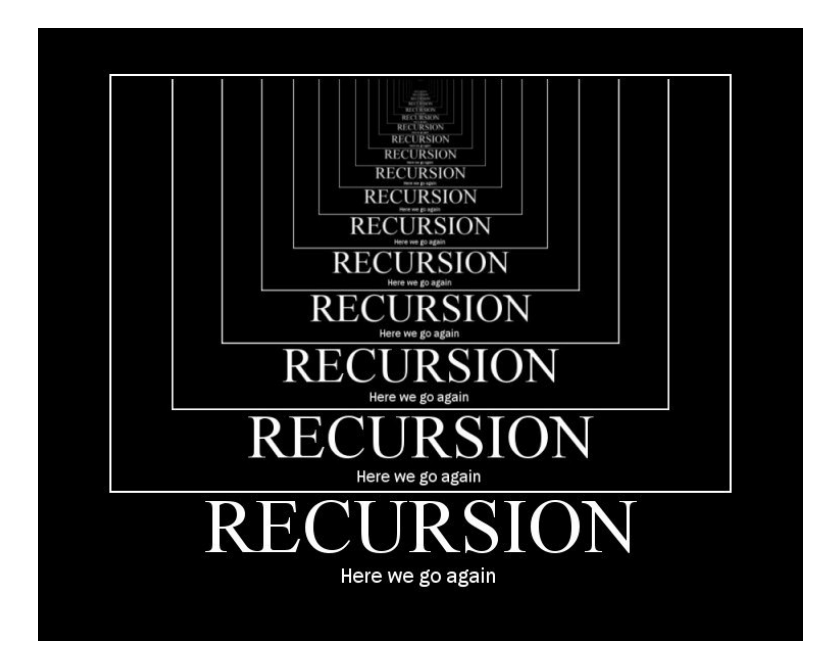

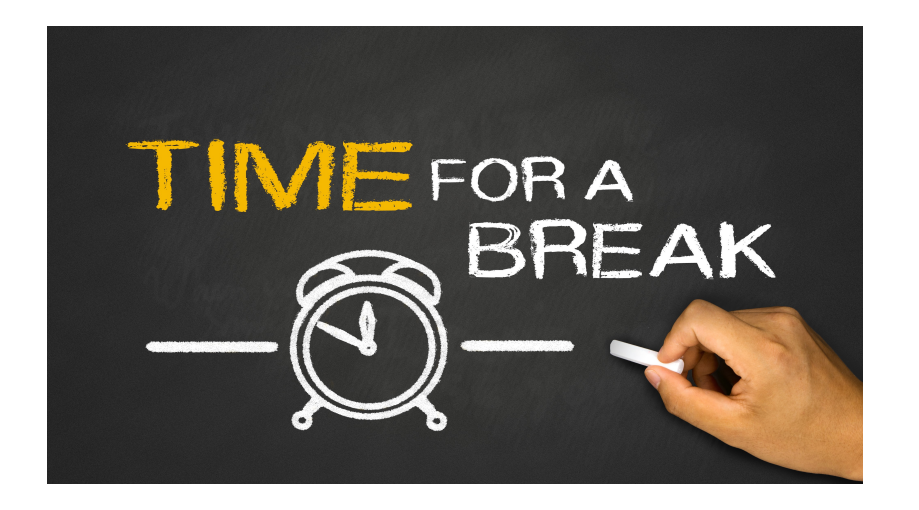

**Example:** how can you sum a list of numbers?

Base case: If L is empty, the sum is 0.

Recursive case: If I knew the sum of L[1:], then I could compute the sum of L. How?

```
def sumItemsInList(L):
   """ Recursively sum the items in a list. """
   if not L: # empty list counts as False
       return 0
   else :
       return L[0] + sumItemsInList (L[1:])
```
CS303E Slideset 12: 22 Recursion

>>> lst = [ 5, 6, 14 , -3, 0, -70 ] >>> sumItemsInList ( lst ) -48

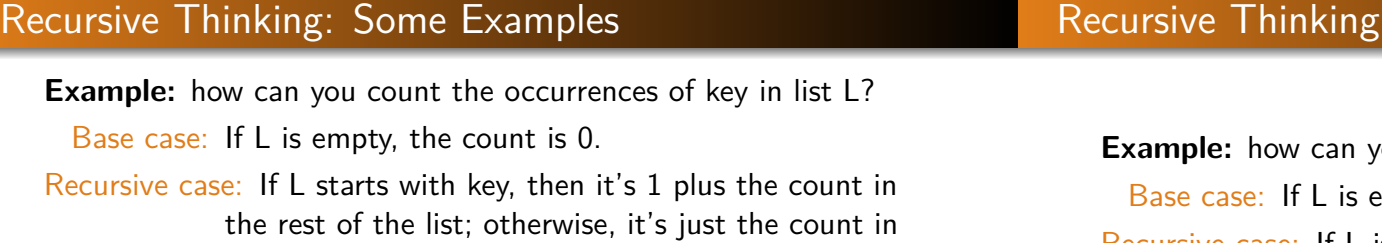

the rest of the list.

CS303E Slideset 12: 21 Recursion

```
def countOccurrencesInList ( key, L ):
   """ Recursively count the occurrences of key in L. """
   if not L: # empty list counts as False
       return 0
   elif key == L[0]:
       return 1 + countOccurrencesInList ( key, L[1:] )
   else :
       return countOccurrencesInList ( key, L[1:] )
```

```
\gg lst = [ 5, 6, 14, -3, 0, -70, 6 ]
>>> count0ccurrencesInList (3, 1st)
\Omega>>> countOccurrencesInList ( 6, lst )
2
```
# Some Examples

ou reverse a list L?

empty, the reverse is  $[]$ .

Recursive case: If L is not empty, remove the first element and append it to end of the reverse of the rest.

```
def reverseList( L ):
   """ Recursively reverse a list. """
   if not L: # empty list counts as False
       return []
   else :
       return reverseList (L[1:]) + [L[0]]
```

```
\gg 1st = [ 1, 5, "red", 2.3, 17 ]
>>> print ( reverseList ( lst ))
[17, 2.3, 'red', 5, 1]
```
### Recursive Thinking: Some Examples

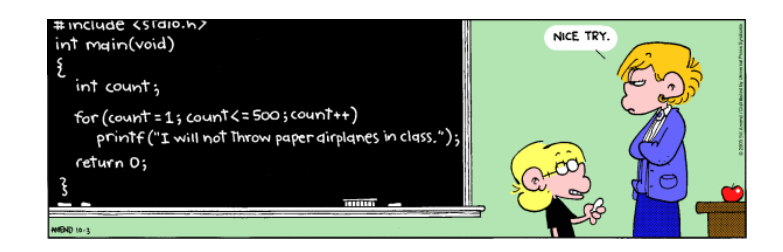

How would Jason do this recursively?

```
COUNT = 500
STRING = "I will not throw paper airplanes in class . "
def blackboard (n):
   if n \leq 0: # base case
       return
   else :
      print (STRING) # recursive case
      blackboard (n - 1)blackboard ( COUNT)
```
### CS303E Slideset 12: 25 Recursion

### Running GCD

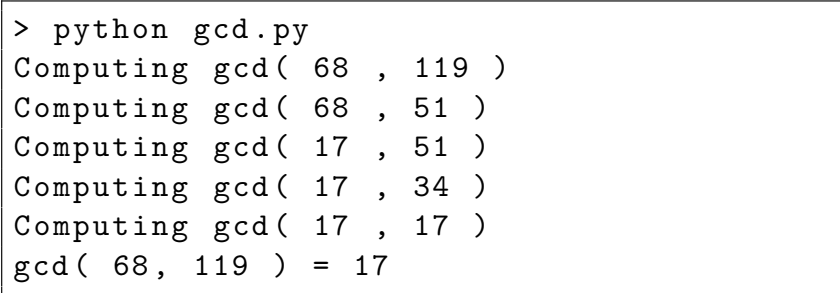

## Recursive Thinking: Some Examples

An algorithm that dates from Euclid finds the greatest common divisor of two positive integers:

> $gcd(a, b) = a$ , if  $a = b$  $gcd(a, b) = gcd(a, b - a)$ , if  $a < b$  $gcd(a, b) = gcd(a - b, b)$ , if  $b < a$

```
def gcd(a, b):
    """ Euclid 's algorithm for GCD . """
   print ( "Computing gcd (", a, ",", b, ")" )
   if a < b:
       return gcd(a, b-a)elif b < a:
       return gcd(a - b, b)else :
        print ( "Found gcd:", a )
       return a
print("gcd(68, 119) =", gcd(68, 119))
```
What is assumed about a and b? What is the base case? The recursive cases?

```
CS303E Slideset 12: 26 Recursion
```
# Some Exercises for You to Try

- **1** Write a recursive function to append two lists.
- 2 Write a recursive version of linear search in a list.
- <sup>3</sup> Write a recursive version of binary search in a list.
- <sup>4</sup> Write a recursive function to sum the digits in a decimal number.
- **•** Write a recursive function to check whether a string is a palindrome.

It's probably occurred to you that many of these problems were already solved with built in Python methods or could be solved with loops.

That's true, but our goal is to teach you to think recursively!

### Binary Search

For some recursive solutions you'll need a **helper** function.

For example, remember **binary search** from slideset 10.

```
def BinarySearch ( lst, key ):
   """ Search for key in sorted list lst. """
   low = 0high = len(1st) - 1while (high >= low):
       mid = (low + high) // 2
       if key \langle lst [mid]:
            high = mid - 1elif key == lst [mid]:
           return mid
        else :
            low = mid + 1# What's true here? Why this value?
   return (-low - 1)
```
It's clear how to think of this recursively.

Find<sup>1</sup>  $0$  1 2 3 4 5 6 7 8 9 10 11 12 13 14 15 16 17 18 19 20 21 22 23 BCDEFGHIJKLMNOPQRSTUVWX

Here's one version:

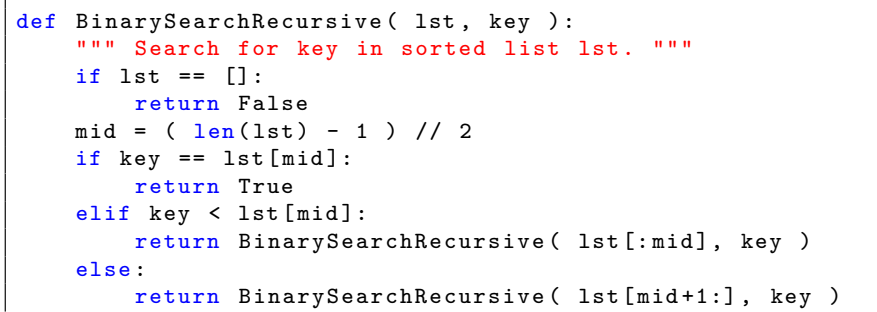

CS303E Slideset 12: 29 Recursion

### Recursive Binary Search

```
>>> from BinarySearch import *
\gg lst = [ 2, 4, 7, 9, 10, 12, 14, 17, 20 ]
>>> BinarySearchRecursive ( lst , 10 )
True
>>> BinarySearchRecursive ( lst , 11 )
False
>>> BinarySearchRecursive ( lst , 21 )
False
```
This is inferior to the iterative version for at least two reasons:

- $\bullet$  it creates a new copy of half of the list in each recursive call (by slicing);
- **2** it returns a Boolean rather than an index. Can you see why returning an index would be difficult?

A better approach would be to preserve the original list and add some parameters to the recursive function. This is often done with a **helper** function.

#### CS303E Slideset 12: 30 Recursion

### Recursive Binary Search with Helper

```
def BinarySearchHelper ( lst, key, low, high ):
   if low > high:
       return - low - 1mid = (low + high) // 2
   if key == \text{lst}[mid]:
       return mid
   elif key < lst[mid]:
       return BinarySearchHelper (1st, key, low, mid - 1)
   else :
       return BinarySearchHelper (1st, key, mid + 1, high)
def BinarySearchRecursive2( lst, key ):
   """ Search for key in sorted list lst. """
   low = 0high = len(1st) - 1return BinarySearchHelper ( lst, key, low, high )
```
Compare the helper to the nonrecursive version.

# Why Helper Functions

```
>>> from BinarySearch import *
>>> lst = [ 2, 4, 7, 9, 10 , 12 , 14 , 17 , 20 ]
>>> BinarySearchRecursive2 ( lst , 21 )
-10>>> BinarySearchRecursive2 ( lst , 11 )
-6
>>> BinarySearchRecursive2 ( lst , 10 )
4
```
Typically, we need a helper function because we need some extra information in the recursive calls. But, that information isn't needed for the "public call" to the function.

For example: For BinarySearchHelper, you need the low and high parameters to tell you which part of the list you're searching in this particular recursive call.

But for the top level call to BinarySearch, those parameters would always be 0 and len(lst). So why have those parameters on the top level function.

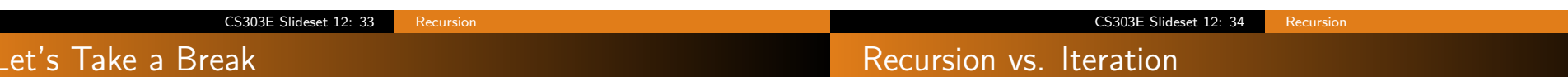

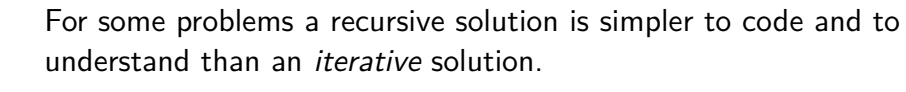

You can always convert a recursive solution to an iterative solution, and vice versa. But it may not be easy!

```
def gcdIter(a, b):
   """ Iterative version of GCD. """
   while a := b:
       if a < b:
           b = b - aelif b < a:
           a = a - breturn a
```
## Let's Take a Break

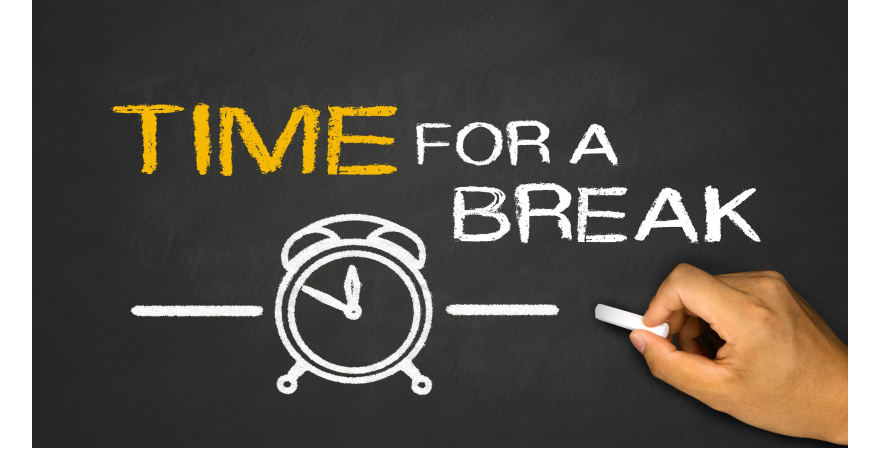

## The Overhead of Recursion

### Fibonacci in Python

Though recursion is a wonderful conceptual tool, it's not free. There is a cost to any recursive implementation.

Consider the computation of the nth Fibonacci number.

$$
F(0) = 0
$$
  
F(1) = 1  
F(n) = F(n-1) + F(n-2), for n \ge 2

Some of the Fibonacci Numbers:

How Bad Is It?

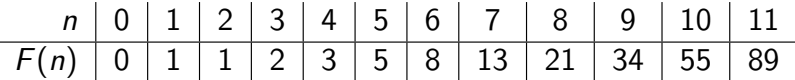

BTW: often the sequence is started at 1 rather than at 0.

CS303E Slideset 12: 37 Recursion

```
F(0) = 0F(1) = 1F(n) = F(n-1) + F(n-2), for n \ge 2
```
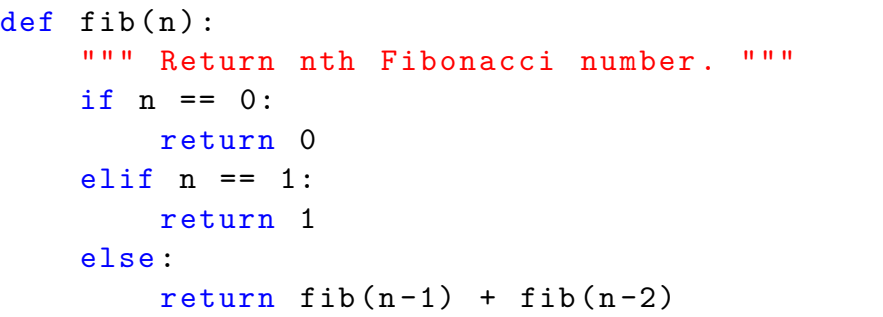

This is a very nice transcription of the recurrence relation and works fine. Sort of. What's wrong and how would you fix it?

CS303E Slideset 12: 38 Recursion

### Counting Calls

### If n is 0 or 1, you only make one call to fib. But suppose  $n = 5$ , you do a lot of work, much of it repeated multiple times.

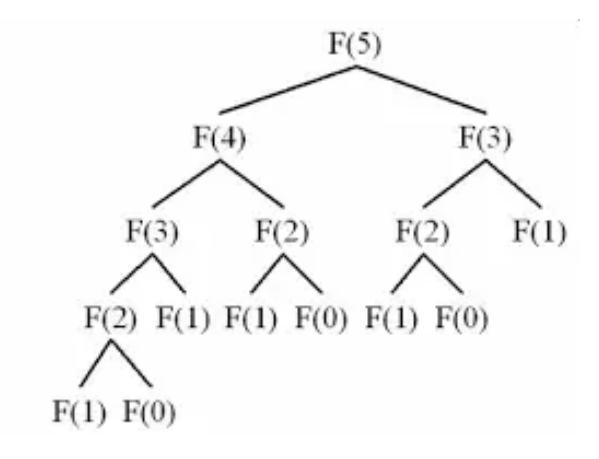

How many recursive calls are made?

#### How many calls to fib are made for a given n?

The recurrence relation for this is:

$$
C(0) = 1
$$
  
\n
$$
C(1) = 1
$$
  
\n
$$
C(n) = 1 + C(n-1) + C(n-2), \text{ for } n \ge 2
$$

We can easily write a Python function to compute this:

```
def fibCountCalls(n):
    if n == 0:
        return 1
    elif n == 1:
         return 1
    else :
        return 1 + \text{fibCountCalls}(n-1) + \text{fibCountCalls}(n-2)
```
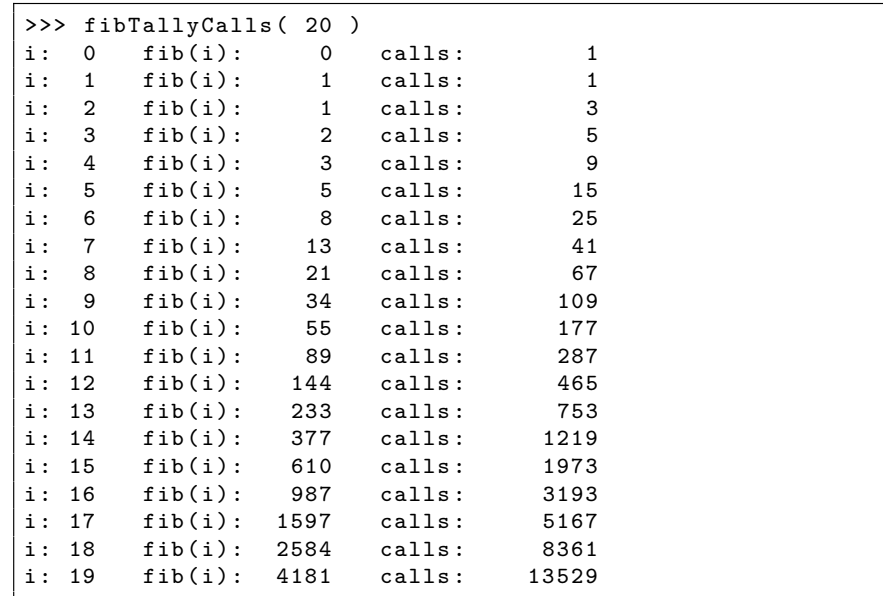

This computes  $fib(n)$  and keeps track of how long the computation takes and how many recursive calls are made.

```
import time
```

```
def fibCaller () :
 while True :
   n = int(input("Input an integer (negative to exit):"))if n < 0:
       break
   # Time the call
   tStart = time.close(); ans = fib(n); tEnd = time.close()interval = tEnd - tStart
   intervalStr = format(interval, "9.4f")# How many recursive calls ?
   calls = fibCountCalls ( n )
   print ("fib (" + str(n) +") = " + str(ans), end = "")print (" with " + str( calls ) + " recursive calls")
   print ("time = " + intervalStr + " seconds to execute")
```
CS303E Slideset 12: 41 Recursion

### The Computation

# CS303E Slideset 12: 42 Recursion

Can We Do Better?

You can see that the values go up quickly.

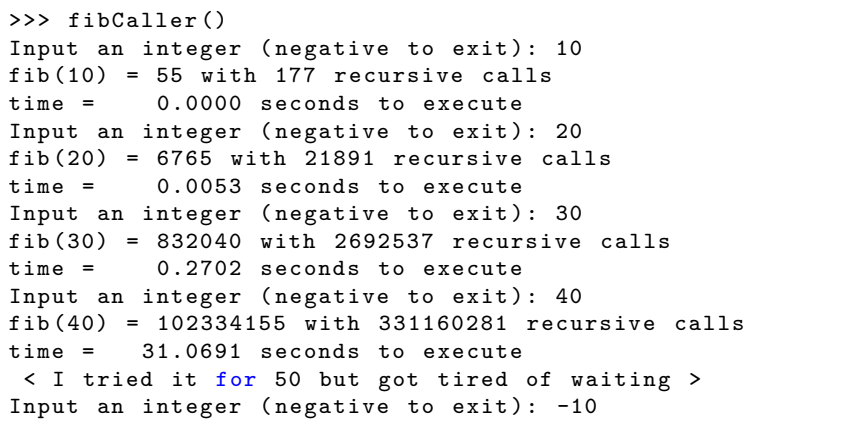

Take another look at the initial values of the Fibonacci sequence:

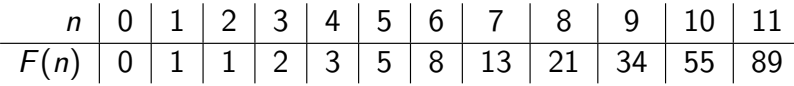

Surely we can do better than our horrible exponential solution. Perhaps instead of computing backwards from  $n$  down to 0, we can compute forwards from 0 to n.

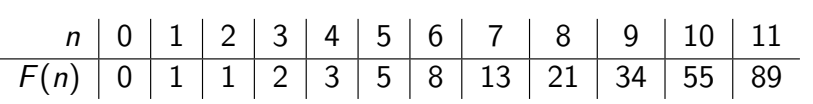

```
def fibHelper (k, limit, ans, ansSub1):
   if k > = limit:
        return ans
   else :
       return fibHelper ( k+1, limit, ans + ansSub1, ans )
def fibBetter(n):
   return fibHelper (1, n, 1, 0)
```
Why was the fibHelper function needed?

### Better Performance

After changing fibCaller to call fibBetter:

```
>>> fibBetterCaller ()
Input an integer (negative to exit): 10
fib(10) = 55 with 10 recursive calls
time = 0.0000 seconds to execute
Input an integer (negative to exit): 20
fib (20) = 6765 with 20 recursive calls
time = 0.0000 seconds to execute
Input an integer (negative to exit): 30
fib (30) = 832040 with 30 recursive calls
time = 0.0000 seconds to execute
Input an integer (negative to exit): 40
fib(40) = 102334155 with 40 recursive calls
time = 0.0000 seconds to execute
Input an integer (negative to exit): 500
fib (500) =139423224561697880139724382870407283950070256587697307
264108962948325571622863290691557658876222521294125 with 500
     recursive calls
time = 0.0004 seconds to execute
Input an integer (negative to exit): -10
>>>
```
CS303E Slideset 12: 45 Recursion

### Better Performance

Is there any limit to how big an argument we can give? Yes, because the runtime stack will overflow when we reach the "recursion depth."

```
>>> fibBetterCaller ()
Input an integer ( negative to exit ): 900
fib (900) =5487710883948000005141367394838371444380051930912359272
4494953427039811201064341234954387521525390615504949092187
4412182466791047314424730220139801604070070171756973179004
83275246652938800 with 900 recursive calls
time = 0.0007 seconds to execute
Input an integer (negative to exit): 1000
Traceback (most recent call last):
 File "<stdin>", line 1, in <module>
< some lines omitted >
  [ Previous line repeated 993 more times ]
 File " /u/ byoung / cs303e / slides / RecursionExamples . py " , line
      73 , in fibHelper
    if k > = limit:
RecursionError: maximum recursion depth exceeded in
    comparison
```
CS303E Slideset 12: 46 Recursion

### Iterative Version

You can replace the recursive code by iterative code (i.e., a loop) and you won't have this problem. Try this as an exercise.

#### >>> iterativeFib ( 5000 )

```
38789684543883256337019163083259053120821277146462451061605
97214895550139044037097010822916462210669479293452858882973
81348310200895498294036143015691147893836421656394410691021
45056341337065586562382546567007125259299038549338139288363
78347518908762970712033337052923107693008518093849801803847
81399674888176555465378829164426891298038461377896902150229
30824756663462249230718833248032803750391303529033045058427
01147635242270210934637699104006714174883298422891491273104
05432875329804427367682297724498774987455569190770388063704
68327948113589737399931101062193081490185708153978543791953
05617510761053075688783766033667355445258844886241619210553
45749367589784902798823435102359984466393485325641195222185
95630604753646454707603309024208063825849291564528762915757
59142343809142302917491088984155209854432486594079793571316
84169286803954530954538869811466508206686289742063932343848
84652409887423958738019769938203171742089322654688793640026
30797780058759129671389634214252579116872755600360311370547
754724604639987588046985178408674382863125
```
It turns out that there is a *closed form* solution for the nth Fibonacci number.

$$
fib(n) = (1/\sqrt{5})[(1+\sqrt{5})/2]^n - (1/\sqrt{5})[(1-\sqrt{5})/2]^n.
$$

So you don't even have to loop!

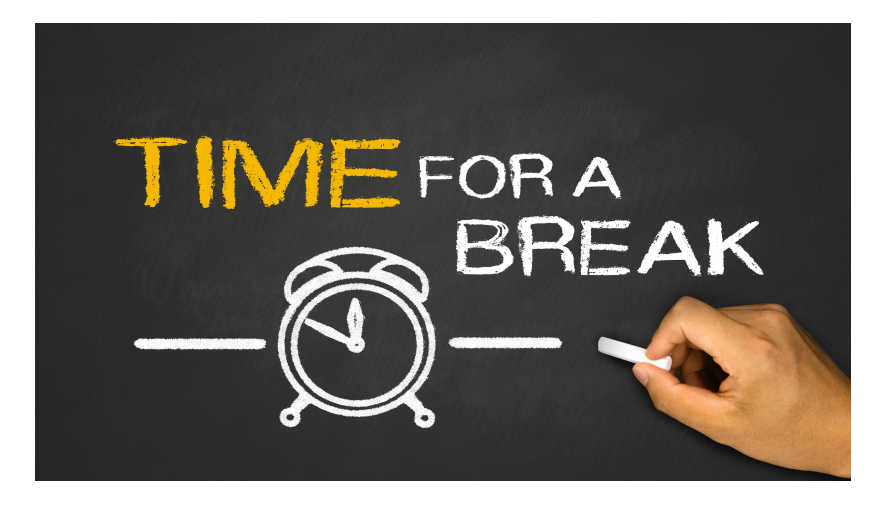

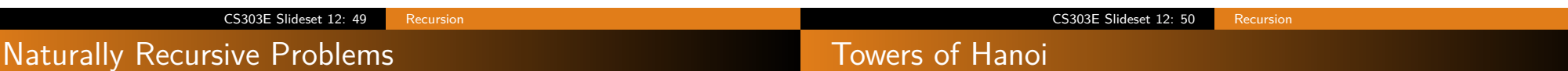

Some problems (like Fibonacci) have a very natural recursive solution, but can easily be recoded in a non-recursive fashion.

Some other problems are very difficult to solve in any way but recursively.

The Towers of Hanoi consists of three pegs and a number of disks of different sizes that can slide onto any peg. The puzzle starts with the disks neatly stacked in order of size on one peg, the smallest at the top.

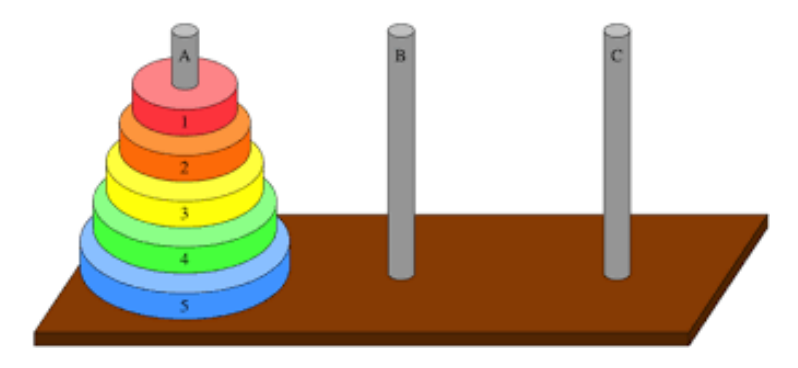

## Towers of Hanoi

### The Legend

The objective of the puzzle is to move the entire stack to another peg, obeying the following rules:

- Only one disk may be moved at a time.
- No disk may be placed on top of a smaller disk

This is a problem which is easy to solve recursively, but very hard to solve iteratively.

There is a legend about a Vietnamese temple which contains a large room with three time-worn posts in it holding 64 golden disks. The priests of Hanoi, acting out the command of an ancient prophecy, have been moving these disks, in accordance with the rules of the puzzle, for centuries.

According to the legend, when the last move of the puzzle is completed, the world will end. Are we in danger?

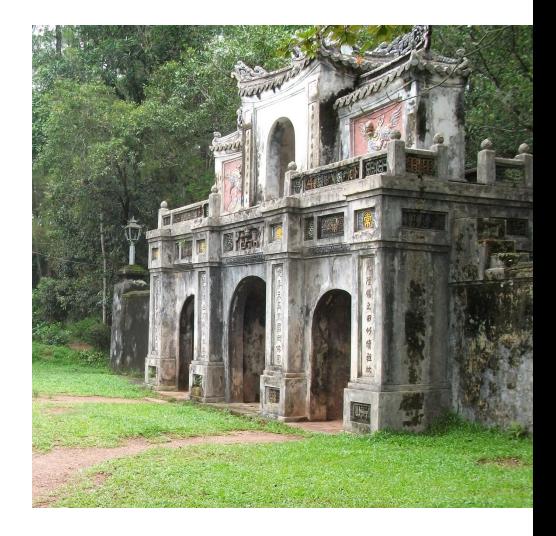

#### CS303E Slideset 12: 53 Recursion

## The Legend

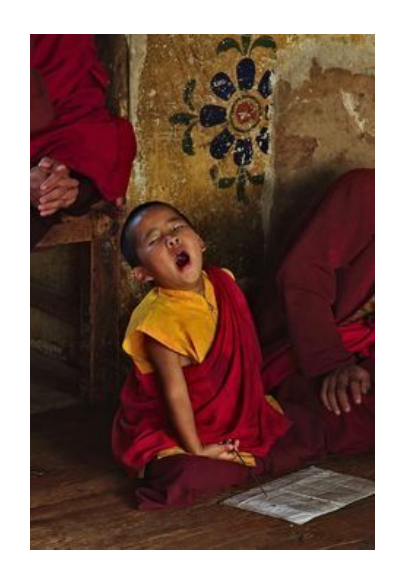

The smallest solution for 64 disks requires: 18,446,744,073,709,551,615 moves.

If the priests were able to move disks at a rate of one per second, using the smallest number of moves, it would take them  $2^{64} - 1$  seconds or roughly  $600$ billion years.

CS303E Slideset 12: 54 Recursion

## Thinking Recursively

**Problem:** Move n disks from peg A to peg C, using peg B as the intermediate peg.

- **1** What's the base case?
- 2 What are the recursive cases?

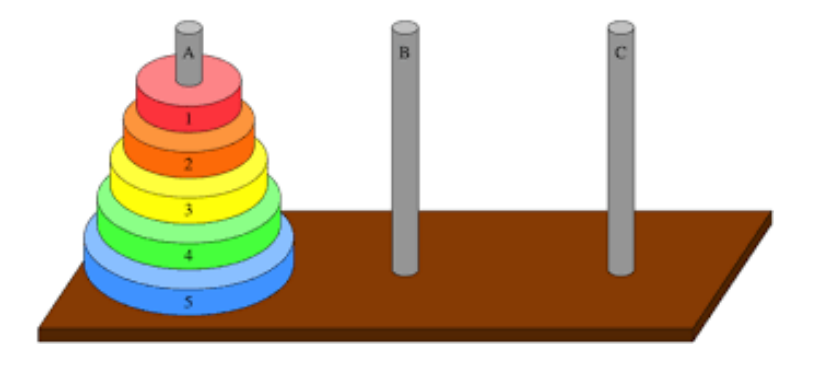

### Towers of Hanoi

**What problem are we solving?** Solving the puzzle means moving the disks from the start state to the ending state, while following the rules.

**Our program is solving a slightly different problem:** print out a legal list of moves that will take us from start state to end state.

### **So, what's a move?**

```
def makeMove (peg1, peg2):
   print ("Move disk from " + peg1 + " to " + peg2)
```
Our main function has four parameters:

- n : how many disks to move (int);
- A : the start peg (str);
- $B$  : the intermediate peg (str);
- $C$  : the destination peg (str).

```
def towersOfHanoi(n, A, B, C):
    """ Prints a list of legal moves to solve
        the Tower of Hanoi problem for n disks. """
   if n == 1:
        makeMove (A, C)
   else :
        towersOfHanoi(n-1, A, C, B)makeMove (A, C)
        towersOfHanoi (n-1, B, A, C)
```
#### CS303E Slideset 12: 57 Recursion

## Calling It

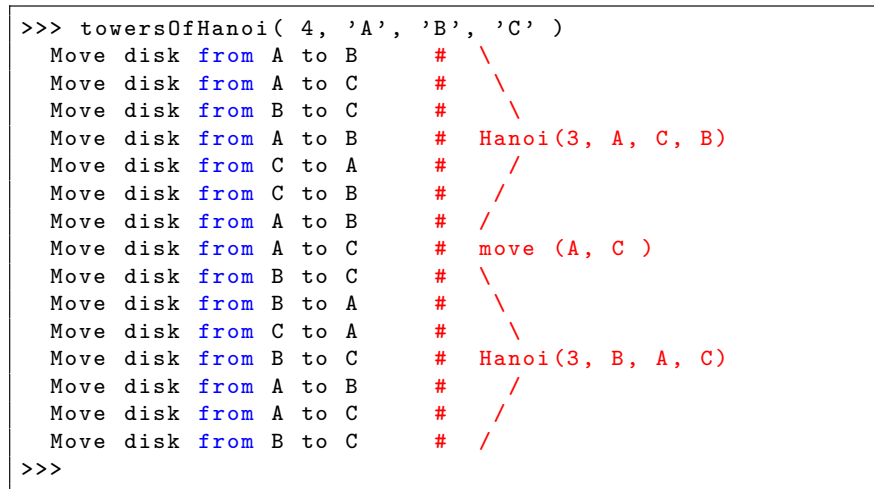

#### CS303E Slideset 12: 58 Recursion

### How Many Moves

```
def towersOfHanoi (n, frm, using, to):
   """ Prints a list of legal moves to solve
        the Tower of Hanoi problem for n disks. """
   if n == 1:
        makeMove (frm, to)
   else :
        towersOfHanoi (n-1, frm, to, using)
       makeMove (frm, to)
        towersOfHanoi (n-1, using, frm, to)
```
It's pretty clear that the number of moves (and recursive calls) is defined by:

$$
M(1) = 1
$$
  
 
$$
M(n) = 1 + 2 * M(n - 1), \text{ for } n > 1
$$

But this has solution:

$$
M(n)=2^n-1
$$

# How Many Calls?

The number of moves is also the number of recursive calls.

```
>>> for i in range (0, 64, 5):
... print ( format ( i, "3d"), \setminus... format (towersMoveCount (i), "20d"))
...
 0 0
 5 31
10 1023
15 32767
20 1048575
25 33554431
30 1073741823
35 34359738367
40 1099511627775
45 35184372088831
50 1125899906842623
55 36028797018963967
60 1152921504606846975
>>>
```
If there are so many recursive calls, why doesn't the program crash?

It's time to move on...

**Next stop:** Turtle Graphics.

CS303E Slideset 12: 61 Recursion

CS303E Slideset 12: 62 Recursion